- 13 ISBN 9787122018885
- 10 ISBN 7122018881

出版时间:2008-2

出版社:7-122

页数:222

版权说明:本站所提供下载的PDF图书仅提供预览和简介以及在线试读,请支持正版图书。

## www.tushu111.com

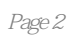

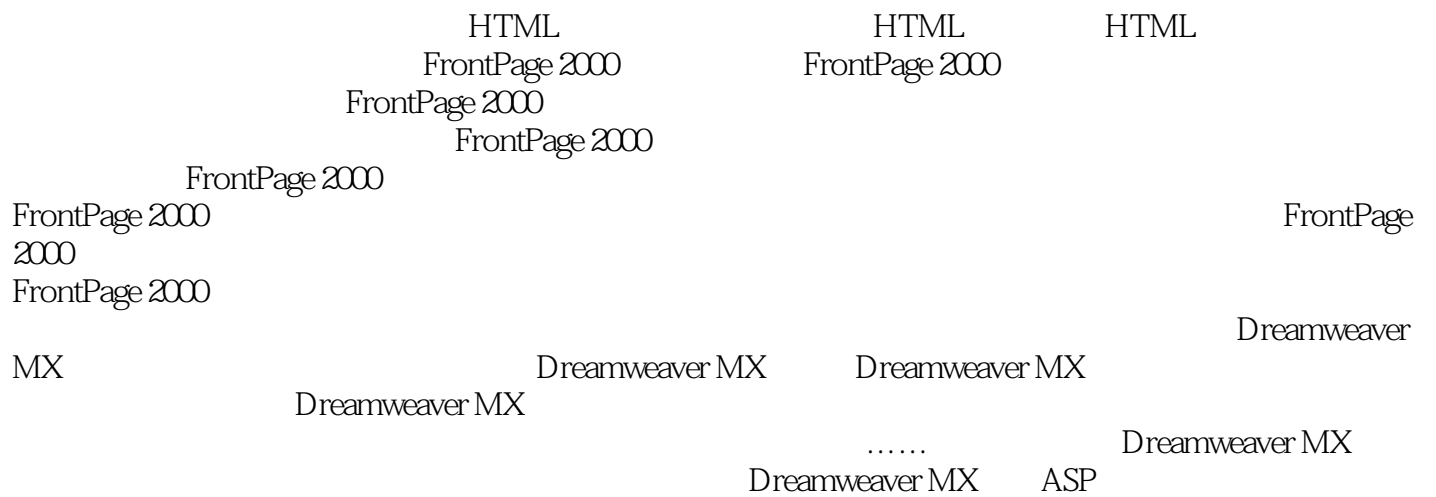

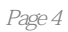

本站所提供下载的PDF图书仅提供预览和简介,请支持正版图书。

:www.tushu111.com